# **DEBUGGING: DELTA DEBUGGING**

## **WS 2017/2018**

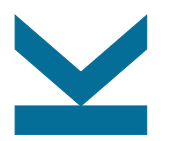

Martina Seidl Institute for Formal Models and Verification

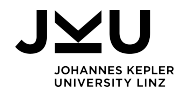

## **Simplifying the Problem**

**problem** found

 $\Rightarrow$  simplify it

which circumstances are relevant?

which circumstances can be omitted?

- turn problem report into concise test case (relevant details only)
- **by adding and removing circumstances** (experimentally)

**delta debugging**: automated debugging method for systematically simplifying test cases such that the problem still occurs

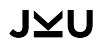

## **How and Why To Simplify**

#### **How?**

- by experimentation, one finds out whether a circumstance is relevant or not:
	- 1. omit the circumstance and try to reproduce the problem
	- 2. the circumstance is relevant if the problem no longer occurs

### **Why?**

- **E** easier communication
- $\blacksquare$  easier debugging
- $\blacksquare$  easier identification of duplicates

## **Basic Idea of Delta Debugging**

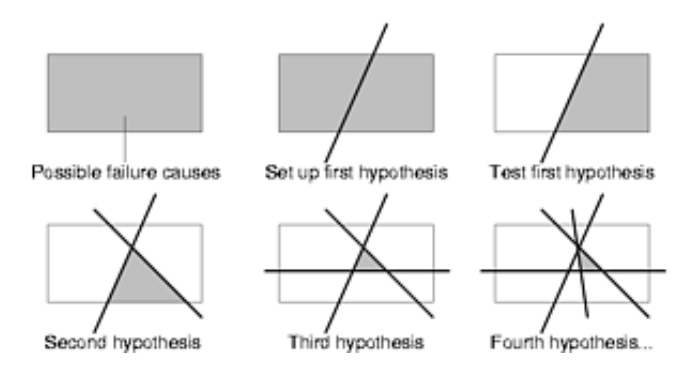

from <https://www.st.cs.uni-saarland.de/dd/>

## **Delta Debugging Roadmap**

- 1. identify the test case(s)
- 2. identify the deltas
- 3. set up a Delta Debugging framework

 $\Box$  implement a reduction strategy (binary search)

4. write a testing function

 $\Box$  test automatically if failure occurs under simplified test case

5. invoke Delta Debugging

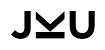

## **Delta Debugging: General Approach**

#### **binary search**:

- 1. remove half of the input
- 2. check if the output is still wrong
	- 2.1 yes: further simplify
	- 2.2 no: reset the state and remove other half of the input

## **A Delta Debugging Algorithm: Preliminaries**

#### elements:

 $\Box$  circumstance:  $\delta$ 

 $\Box$  all circumstances:  $C = \{\delta_1, \delta_2, ...\}$ 

configuration:  $c \subset C$ , (e.g.,  $c = \{\delta_1, ..., \delta_n\}$ )

#### **T** tests

- testing function: test(c)  $\in \{\checkmark, \checkmark, \checkmark\}$
- $\Box$  failure inducing configuration: test( $c_x$ ) =  $\chi$
- $\Box$  relevant configuration:  $c'_{x} \subseteq c_{x}$  such that

 $\forall \delta_i \in \textsf{c}_\textsf{X}' : \textsf{test}(\textsf{c}_\textsf{X}' \setminus \{\delta_i\}) \neq \textsf{X}$ 

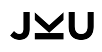

## **A Delta Debugging Algorithm: Binary Strategy**

■ split input: 
$$
c'_{\mathbf{x}} = c_1 \cup c_2
$$

if removing  $c_1$  results in failure:

test(c'<sub>x</sub> \ c<sub>1</sub>) =  $\mathsf{x} \Rightarrow c'_{\mathsf{x}}$  = c<sub>x</sub> \ c<sub>1</sub>

if removing  $c_2$  results in failure:

$$
\text{test}(c'_{\mathbf{X}} \setminus c_2) = \mathbf{X} \Rightarrow c'_{\mathbf{X}} = c_{\mathbf{X}} \setminus c_2
$$

otherwise: increase granularity

$$
\mathbf{C}'_{\mathbf{X}} = c_1 \cup c_2 \cup c_3 \cup c_4
$$

general strategy: split test case into n parts (initially 2)

## $J$  $\vee$ l

## **The ddmin Algorithm**

**r** result:  $c'_{x}$  = ddmin( $c_{x}$ )  $\Box$  c'<sub>x</sub> is a relevant configuration  $\Box$  c'<sub>x</sub>  $\subseteq$  c<sub>x</sub>

■ implementation: ddmin( $c'_{\chi}$ ) = ddmin'( $c'_{\chi}$ , 2)

 $C'_{\chi}$ 

ddmin'(c $'_{\mathbf{x}}$ , n) = if  $|c'_\mathbf{x}$  $\vert = 1$  return  $c'_{\mathbf{x}}$ if (test(c $c'_{\mathbf{x}} \setminus c_i$ ) =  $\mathbf{x}$ for some  $i \in \{1..n\}$ if  $n <$   $|c'_{\mathbf{x}}\rangle$ otherwise

return ddmin'(c $\zeta_{\mathbf{x}} \setminus c_i$ ,  $max(n-1,2)$ )

 $|\qquad \qquad$  return ddmin'(c'<sub>x</sub>,  $min(2n,|\mathbf{c}'_{\mathbf{x}}|))$ 

## .IVU

## **Optimizations**

#### $\blacksquare$  caching

stop when no progress is observed

- after a certain time
- $\Box$  after a certain number of unsuccessful simplifications
- $\Box$  when a certain granularity has been reached
- syntactic simplifications
- $\blacksquare$  isolation of differences instead of circumstances

```
1 (set-logic UFNIA)
2 (declare-sort sort1 0)
3 (declare-fun x () sort1)
4 (declare-fun y () sort1)
5 (assert (= x y))
6 (push 1)
7 (define-sort sort2 () Bool)
8 (declare-fun x () sort2)
9 (declare-fun y () sort2)
10 (assert (and (as x Bool) (as y Bool)))
11 (assert (! (not (as x Bool)) :named z))
12 (assert z)
13 (pop 1)
14 (assert (forall ((z Int)) (exists ((zz Int)) (= z zz))))
15 (check-sat)
16 (get-value ((let ((x 1) (y 1)) (= x y))))
17 (exit)
```

```
1 #!/bin/sh
2
3 if [ ` grep -c " \< get - value \ >" $1 ` -ne 0 ];
4 then exit 1
5 fi
6
7 exit 0
```
### −→ simulates: SMT Solver does not support **get-value** commands

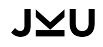

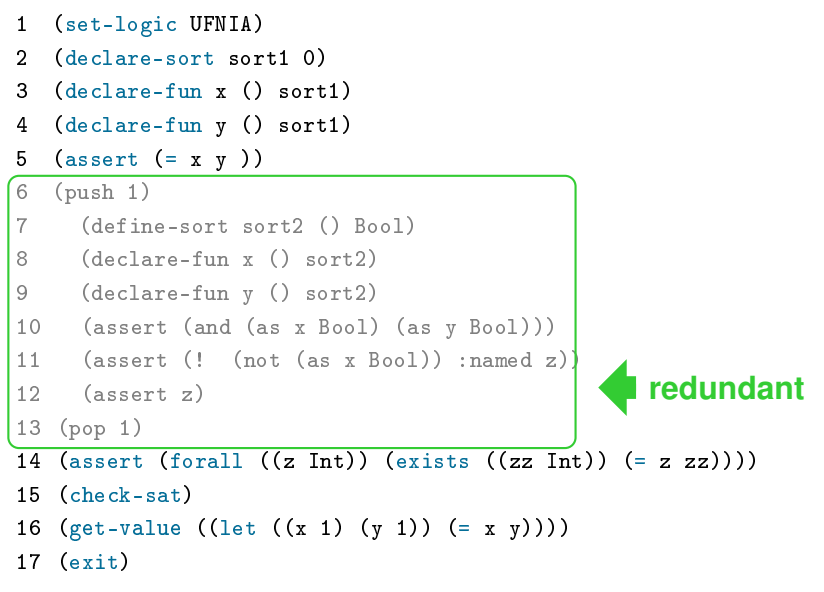

- 1 (set-logic UFNIA)
- 2 (declare-sort sort1 0)
- 3 (declare-fun x () sort1)
- 4 (declare-fun y () sort1)

#### 13 (pop 1) all variable bindings substituted

- 15 (check-sat)
- 16 (get-value ((let  $((x 1) (y 1)) (= 0 0))))$ )
- 17 (exit)

- 1 (set-logic UFNIA)
- 2 (declare-sort sort1 0)
- 3 (declare-fun x () sort1)
- 4 (declare-fun y () sort1)

- 15 (check-sat)
- 16 (get-value ((= 0 0)))
- 17 (exit)

- 1 (set-logic UFNIA)
- 2 (declare-sort sort1 0)
- 3 (declare-fun x () sort1)
- 4 (declare-fun y () sort1)

### **non-constant Boolean term**

- 15 (check-sat)
- 16 (get-value ((= 0 0)))
- 17 (exit)

- 1 (set-logic UFNIA)
- 2 (declare-sort sort1 0)
- 3 (declare-fun x () sort1)
- 4 (declare-fun y () sort1)

- 15 (check-sat)
- 16 (get-value (false))
- 17 (exit)

## IV

1 (set-logic UFNIA)

5 (assert (= x y ))

2 (declare-sort sort1 0)

- 3 (declare-fun x () sort1)
- 4 (declare-fun y () sort1)

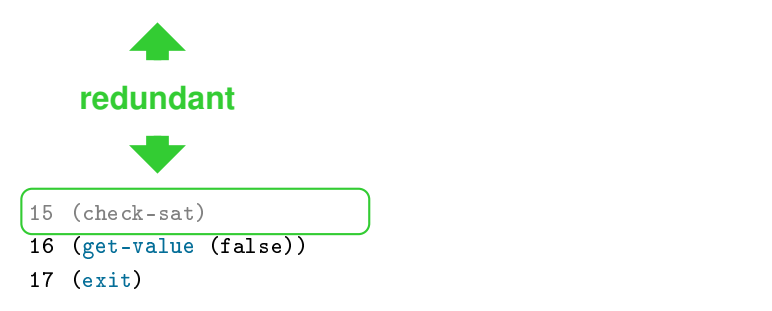

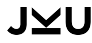

1 (set-logic UFNIA)

16 (get-value (false)) 17 (exit)

## J⊻U

example by Aina Niemetz [SMT13] 18/18